### **ОБОСНОВЫВАЮЩИЕ МАТЕРИАЛЫ К СХЕМЕ ТЕПЛОСНАБЖЕНИЯ ГОРОДСКОГО ОКРУГА ХИМКИ МОСКОВСКОЙ ОБЛАСТИ НА ПЕРИОД С 2023 ДО 2042 ГОДА**

**КНИГА 3**

#### **ЭЛЕКТРОННАЯ МОДЕЛЬ СИСТЕМЫ ТЕПЛОСНАБЖЕНИЯ ГОРОДСКОГО ОКРУГА**

#### **Оглавление**

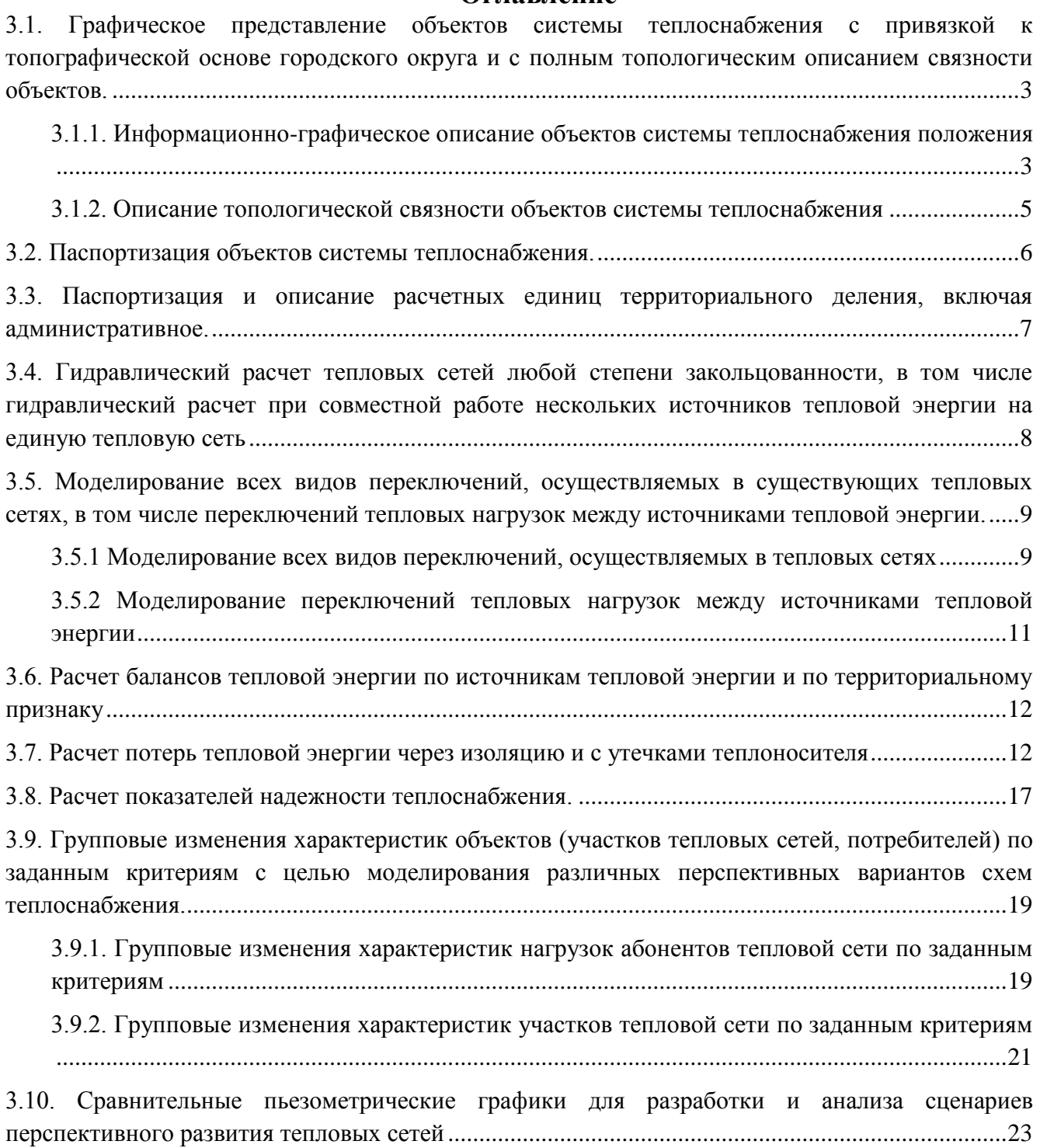

<span id="page-2-0"></span>**3.1. Графическое представление объектов системы теплоснабжения с привязкой к топографической основе городского округа и с полным топологическим описанием связности объектов.**

### <span id="page-2-1"></span>**3.1.1. Информационно-графическое описание объектов системы теплоснабжения положения**

На этапе описания объектов системы теплоснабжения городского округа было проведено информационно-графическое описание существующих объектов системы.

В состав плана городского округа входят следующие слои:

- Дороги;
- $\bullet$  Дома;
- Городская черта;
- Адресный план;
- Названия улиц.

В качестве исходного материала для позиционирования объектов системы теплоснабжения (источники тепловой энергии, тепловые сети, потребители) на карте городского округа были использованы схемы тепловых сетей теплоисточников.

В электронной модели тепловая сеть состоит из узлов и ветвей, связывающих эти узлы. К узлам относятся следующие объекты: источники, тепловые камеры, задвижки, потребители и т.д. Ряд элементов, такие как тепловые камеры, потребители и т.д., допускают дальнейшую классификацию.

Различаются следующие технологические типы узлов:

- источник в состоянии «Работа»;
- источник в состоянии «Отключен»;
- тепловая камера;
- разветвление;
- обобщенный потребитель в состоянии «Работа»;
- обобщенный потребитель в состоянии «Отключен»;
- задвижка в состоянии «Открыта»;

задвижка в состоянии «Закрыта».

Всем узлам присваиваются уникальные имена.

Ветви являются графическим изображением трубопроводов и представляют собой многозвенные ломаные линии, соединяющие узлы.

Доступны для создания следующие типы участков тепловой сети:

- участок в состоянии «Включен»;
- участок в состоянии «Отключен»;
- участок с отключенным подающим трубопроводом;
- участок с отключенным обратным трубопроводом.

Параллельно данному этапу проводился этап информационного описания объектов системы теплоснабжения: источников тепловой энергии, обобщенных потребителей, участков тепловых сетей.

Основой семантических данных об объектах системы теплоснабжения были базы данных по нагрузкам потребителей, а также информация по участкам тепловых сетей, источникам, потребителям.

В существующей базе данных электронной модели описаны следующие паспортные характеристики по приведенным ниже типам объектов системы теплоснабжения. Состав информации по каждому типу объектов носит как справочный характер (например: материал камеры, балансовая принадлежность и т.д.), так и необходим для функционирования расчетной модели. Полнота заполнения базы данных по параметрам зависела от наличия исходных данных.

Таким образом, в результате выполнения данного этапа работ была создана карта городского округа, выполнена привязка всех объектов системы теплоснабжения к карте и сформирована база данных по объектам. В частности, котельная (источник) в перспективных слоях находится в режиме «отключен» по причине отсутствия информации о сетях и собственном потреблении, т.к. перспективная нагрузка не имеет точной адресной привязки и сам источник является режимным объектом, информация о собственном потреблении которого не подлежит раскрытию.

#### <span id="page-4-0"></span>**3.1.2. Описание топологической связности объектов системы теплоснабжения**

На данном этапе была описана топологическая связность объектов системы теплоснабжения (источники тепловой энергии, тепловые камеры, участки тепловых сетей, потребители). Описание топологической связности представляет собой описание гидравлической структуры узлов системы. В результате выполнения данного этапа работ была создана гидравлическая модель системы теплоснабжения, отражающая существующее положение системы теплоснабжения городского округа.

### <span id="page-5-0"></span>**3.2. Паспортизация объектов системы теплоснабжения.**

В электронной модели системы теплоснабжения муниципального образования семантическая информация базы данных существует у каждого объекта тепловой сети: источник, обобщенный потребитель, участок, узел, тепловая камера, задвижка и т.д.

Табличная форма базы данных, являющаяся выгрузкой из разработанной электронной модели Схемы теплоснабжения по тепловым сетям представлены в Электронной модели системы теплоснабжения городского округа.

### <span id="page-6-0"></span>**3.3. Паспортизация и описание расчетных единиц территориального деления, включая административное.**

Разбивка объектов по территориальному делению в составе ГИС «Zulu» Электронной схемы теплоснабжения, паспортизация и описание расчетных единиц территориального деления, включая административное, сформировано в соответствии с Правилами землепользования и застройки муниципального образования, с выделением планировочных районов и планировочных микрорайонов, а также в соответствии с данными Росреестра с выделением кадастровых кварталов.

В электронной модели в базах данных потребителей и участков системы теплоснабжения сформировано дополнительное исходное поле «Квартал». Данному полю присвоен номер, соответствующий элементам территориального зонирования.

Паспортизация и описание расчетных единиц территориального деления, включая административное, представлены в Электронной модели системы теплоснабжения городского округа.

<span id="page-7-0"></span>**3.4. Гидравлический расчет тепловых сетей любой степени закольцованности, в том числе гидравлический расчет при совместной работе нескольких источников тепловой энергии на единую тепловую сеть**

Гидравлический расчет программно-расчетного комплекса Zulu Thermo включает в себя полный набор функциональных компонент и соответствующие им информационные структуры базы данных, необходимых для гидравлического расчета и моделирования тепловых сетей.

Размерность рассчитываемых тепловых сетей, степень их закольцованности, а также количество теплоисточников, работающих на общую сеть – не ограничены.

После графического представления объектов и формирования паспортизации каждого объекта системы теплоснабжения, в электронной модели Схемы теплоснабжения произведен гидравлический расчет существующих котельных.

ПРК Zulu Thermo состоит из двух гидравлических расчетов: наладочного и поверочного.

В данной части рассматриваются:

 фактический гидравлический режим от источников централизованного теплоснабжения.

 Расчетный гидравлический режим с максимальными (договорными) нагрузками потребителей тепла.

Результат гидравлических расчетов системы теплоснабжения по источникам сформирован в протоколы и приведен в Приложении 1.

<span id="page-8-0"></span>**3.5. Моделирование всех видов переключений, осуществляемых в существующих тепловых сетях, в том числе переключений тепловых нагрузок между источниками тепловой энергии.**

<span id="page-8-1"></span>**3.5.1 Моделирование всех видов переключений, осуществляемых в тепловых сетях**

Программное обеспечение ПРК ZuluThermo позволяет проводить моделирование всех видов переключений в «гидравлической модели» сети. Суть заключается в автоматическом отслеживании программой состояния запорнорегулирующей арматуры и насосных агрегатов в базе данных описания тепловой сети. Любое переключение на схеме тепловой сети влечет за собой автоматическое выполнение гидравлического расчета, и, таким образом, в любой момент времени пользователь видит тот гидравлический режим, который соответствует текущему состоянию всей совокупности запорно-регулирующей арматуры и насосных агрегатов на схеме тепловой сети.

Переключения могут быть как одиночными, так и групповыми, для любой выбранной (помеченной) совокупности переключаемых элементов.

Для насосных агрегатов и их групп в модели доступны несколько видов переключений:

- включение/выключение;
- дросселирование;
- изменение частоты вращения привода.

Задвижки типа «дроссель», помимо двух крайних состояний (открыта/закрыта), могут иметь промежуточное состояние «прижата», определяемое в либо в процентах открытия клапана, либо в числе оборотов штока. При этом состоянии задвижка моделируется своим гидравлическим сопротивлением, рассчитанным по паспортной характеристике клапана.

При любом переключении насосных агрегатов в насосной станции или на источнике автоматически пересчитывается суммарная расходно-напорная характеристика всей совокупности работающих насосов.

Для регуляторов давления и расхода переключением является изменение установки. Для потребителей переключением является любое из следующих действий:

 включение/отключение одного или нескольких видов тепловой нагрузки;

ограничение одного или нескольких видов тепловой нагрузки;

 изменение температурного графика или удельных расходов теплоносителя по видам тепловой нагрузки.

Предусмотрена генерация специальных отчетов об отключенных/включенных абонентах и участках тепловой сети, состояние которых изменилось в результате последнего произведенного единичного или группового переключения. Эти отчеты могут содержать любую информацию об этих объектах, содержащуюся в базе данных.

Режим гидравлического моделирования позволяет оперативно получать ответы на вопросы типа «Что будет, если...?» Это дает возможность избежать ошибочных действий при регулировании режима и переключениях на реальной тепловой сети.

В электронной модели смоделирована карта-схема системы теплоснабжения. В карте-схеме сформированы перспективные слои системы теплоснабжения по этапам.

После моделирования перспективной подложки – графического представления перспективного развития планировочных районов, сформированы базы данных по каждому перспективному объекту системы теплоснабжения.

В электронной модели системы теплоснабжения городского округа сформированы новые модельные базы, которые отражают предложения по реконструкции и новому строительству участков тепловых сетей, и произведена визуализация данных участков (на карте-схеме обозначены разным цветом).

В электронной модели системы теплоснабжения городского округа рассмотрен вариант перспективного развития. Подробное описание развития системы теплоснабжения представлено в Мастер - плане (Книга 5).

#### <span id="page-10-0"></span>**3.5.2 Моделирование переключений тепловых нагрузок между источниками тепловой энергии**

Подсистема гидравлических расчетов позволяет моделировать произвольные режимы, в том числе аварийные и перспективные.

Гидравлическое моделирование предполагает внесение в модель каких-то изменений с целью воспроизведения режимных последствий этих изменений, которые искажают реальные данные, описывающие эксплуатируемую тепловую сеть в ее текущем состоянии.

Подсистема гидравлических расчетов содержит специальный инструментарий, позволяющий для целей моделирования создавать и администрировать специальные «модельные» базы – наборы данных, клонируемых из основной (контрольной) базы данных описания тепловой сети, на которых предусматривается произведение любых манипуляций без риска исказить или повредить контрольную базу.

Данный механизм также обеспечивает возможность осуществления сравнительного анализа различных режимов работы тепловой сети, реализованных в модельных базах, между собой. В частности, наглядным аналитическим инструментом является сравнительный пьезометрический график, на котором приводятся изменения гидравлического режима, произошедшее в результате тех или иных манипуляций.

# **3.6. Расчет балансов тепловой энергии по источникам тепловой энергии и по территориальному признаку**

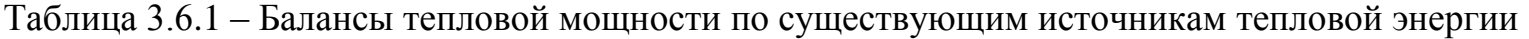

<span id="page-11-1"></span><span id="page-11-0"></span>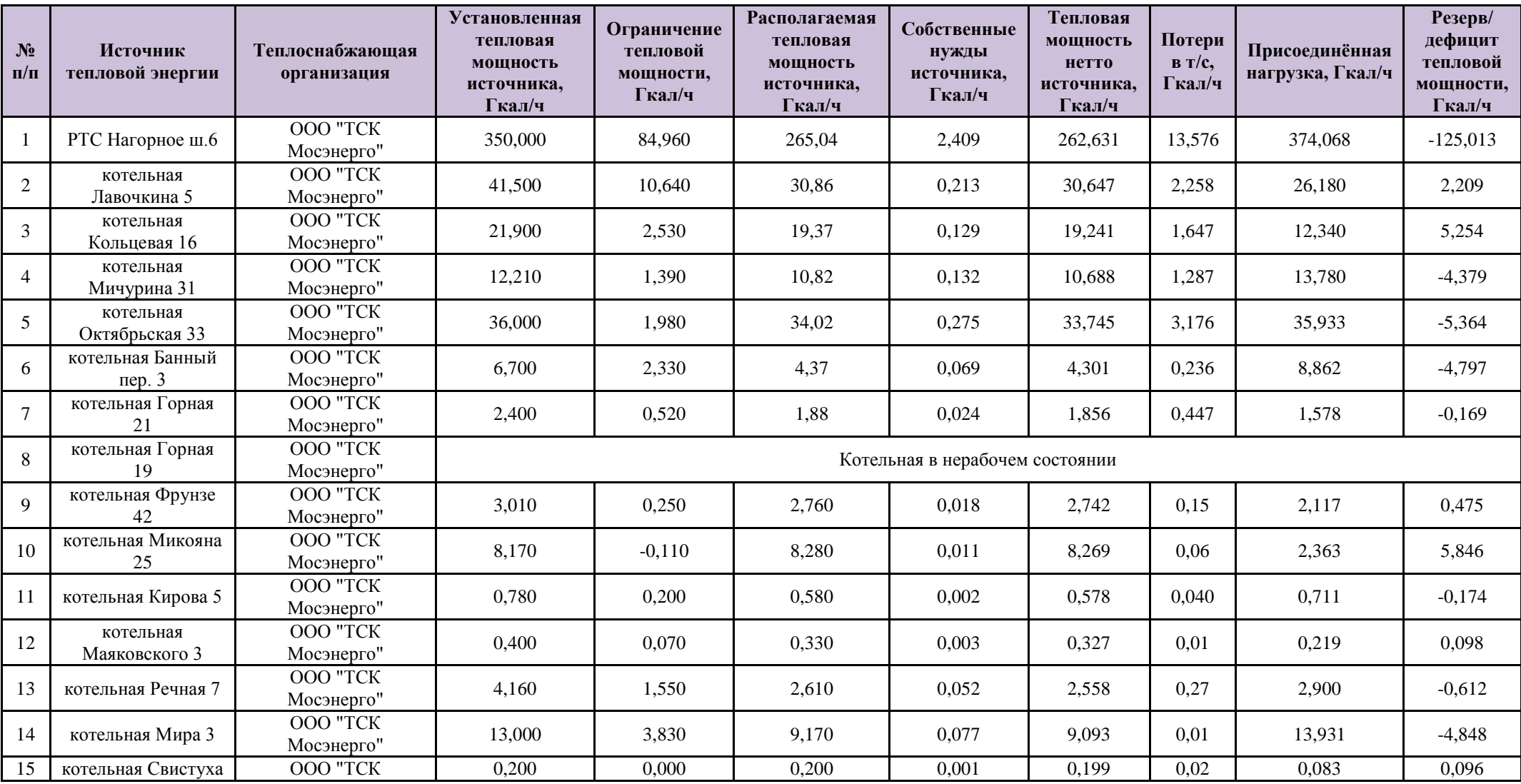

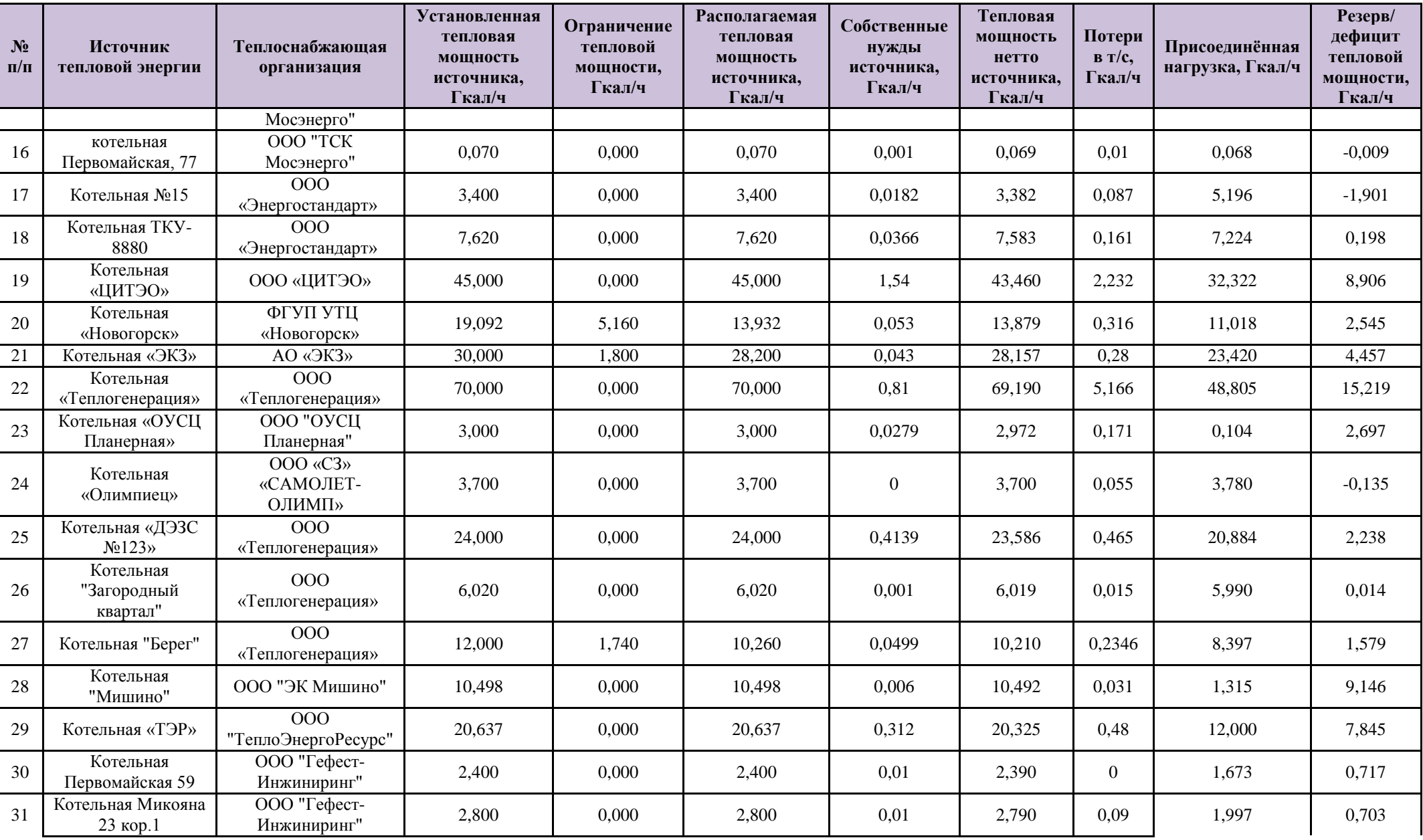

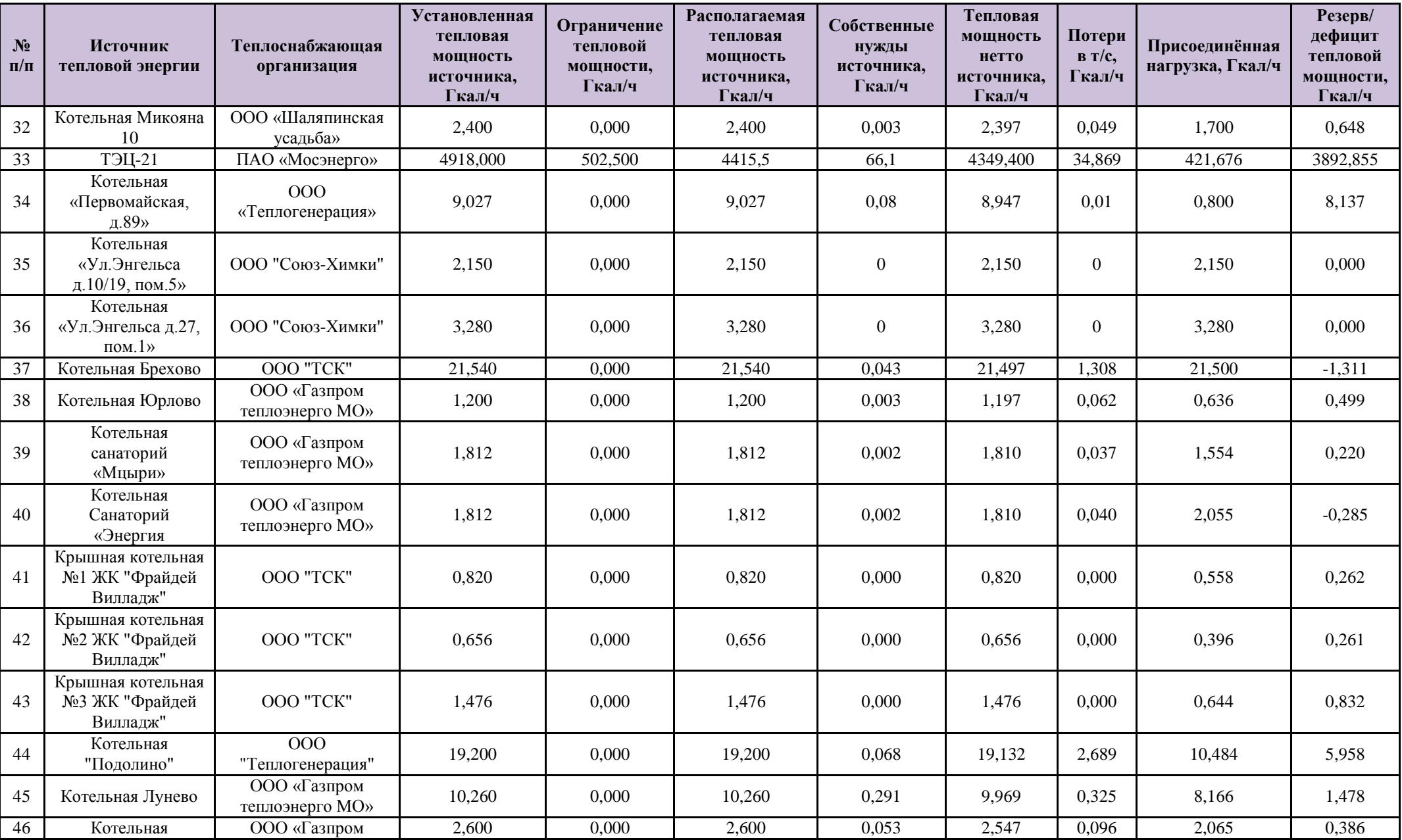

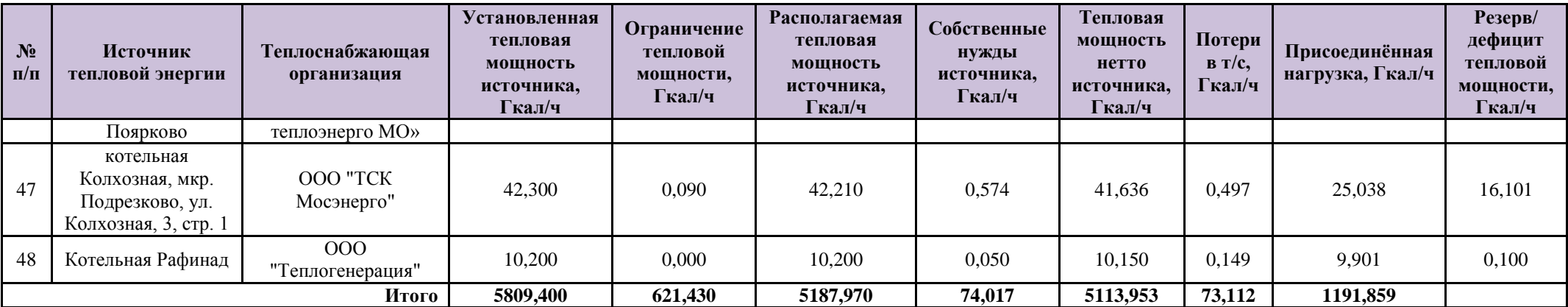

\*В виду того, что часть потребителей находятся за границами рассматриваемой в рамках схемы теплоснабжения муниципальной единицы (г.о.Химки) за границами г.о. Химки размер тепловой нагрузки учитывается не в полной мере следовательно определение дефицита тепловой мощности в системе теплоснабжения г.о. Химки по указанным котельным рассматривать не корректно.

# **3.7. Расчет потерь тепловой энергии через изоляцию и с утечками теплоносителя**

Таблица 3.7.1 - Потери тепловой энергии через изоляцию и с утечками теплоносителя

| N <sub>2</sub>          | Источник тепловой энергии              | Теплоснабжающая                     | Потери теплоносителя в              |
|-------------------------|----------------------------------------|-------------------------------------|-------------------------------------|
| $\Pi/\Pi$               |                                        | организация                         | тепловых сетях, м <sup>3</sup> /год |
| 1                       | РТС Нагорное ш.6                       | ООО "ТСК Мосэнерго"                 | 184227,139                          |
| $\overline{2}$          | котельная Лавочкина 5                  | ООО "ТСК Мосэнерго"                 | 6101,451                            |
| $\overline{3}$          | котельная Кольцевая 16                 | ООО "ТСК Мосэнерго"                 | 3055,225                            |
| $\overline{\mathbf{4}}$ | котельная Мичурина 31                  | ООО "ТСК Мосэнерго"                 | 2927,097                            |
| 5                       | котельная Октябрьская 33               | ООО "ТСК Мосэнерго"                 | 19616,234                           |
| 6                       | котельная Банный пер. 3                | ООО "ТСК Мосэнерго"                 | 3464,355                            |
| $\boldsymbol{7}$        | котельная Горная 21                    | ООО "ТСК Мосэнерго"                 | 573,974                             |
| $\,8\,$                 | котельная Горная 19                    | ООО "ТСК Мосэнерго"                 | $\Box$                              |
| $\overline{9}$          | котельная Фрунзе 42                    | ООО "ТСК Мосэнерго"                 | 366,052                             |
| 10                      | котельная Микояна 25                   | ООО "ТСК Мосэнерго"                 | 480,642                             |
| 11                      | котельная Кирова 5                     | ООО "ТСК Мосэнерго"                 | 11,802                              |
| 12                      | котельная Маяковского 3                | ООО "ТСК Мосэнерго"                 | 19,744                              |
| 13                      | котельная Речная 7                     | ООО "ТСК Мосэнерго"                 | 680,627                             |
| 14                      | котельная Мира 3                       | ООО "ТСК Мосэнерго"                 | 2971,633                            |
| 15                      | котельная Свистуха                     | ООО "ТСК Мосэнерго"                 | 133,64                              |
| 16                      | котельная Первомайская, 77             | ООО "ТСК Мосэнерго"                 | 109,49                              |
| 17                      | Котельная №15                          | ООО «Энергостандарт»                |                                     |
| 18                      | Котельная ТКУ-8880                     | ООО «Энергостандарт»                | 783,10                              |
| 19                      | Котельная «ЦИТЭО»                      | 000 «ЦИТЭО»                         | 7599,80                             |
| 20                      | Котельная «Новогорск»                  | ФГУП УТЦ «Новогорск»                | 2389,195                            |
| 21                      | Котельная «ЭКЗ»                        | AO «ЭКЗ»                            | 1912,892                            |
| 22                      | Котельная «Теплогенерация»             | ООО «Теплогенерация»                | 4994,651                            |
| 23                      | Котельная «ОУСЦ Планерная»             | ООО "ОУСЦ Планерная"                | 71,970                              |
| 24                      | Котельная «Олимпиец»                   | ООО «СЗ» «САМОЛЕТ-<br>ОЛИМП»        | 76,096                              |
| 25                      | Котельная «ДЭЗС №123»                  | ООО «Теплогенерация»                | 36938,79                            |
| 26                      | Котельная "Загородный квартал"         | ООО «Теплогенерация»                | 10001,71                            |
| 27                      | Котельная "Берег"                      | ООО «Теплогенерация»                | 37149,84                            |
| 28                      | Котельная "Мишино"                     | ООО "ЭК Мишино"                     | 2394,32                             |
| 29                      | Котельная «ТЭР»                        | ООО "ТеплоЭнергоРесурс"             | 21562,72                            |
| 30                      | Котельная Первомайская 59              | ООО "Гефест-Инжиниринг"             | 3220,69                             |
| 31                      | Котельная Микояна 23 кор.1             | ООО "Гефест-Инжиниринг"             | 3949,57                             |
| 32                      | Котельная Микояна 10                   | ООО «Шаляпинская<br>усадьба»        | 2952,29                             |
| 33                      | ТЭЦ-21                                 | ПАО «Мосэнерго»                     | 316875,84                           |
| 34                      | Котельная «Первомайская, д.89»         | ООО «Теплогенерация»                | 1437,51                             |
| 35                      | Котельная «Ул.Энгельса д.10/19, пом.5» | ООО "Союз-Химки"                    | 3925,81                             |
| 36                      | Котельная «Ул.Энгельса д.27, пом.1»    | ООО "Союз-Химки"                    | 5989,14                             |
| 37                      | Котельная Брехово                      | OOO "TCK"                           | 35593,91                            |
| 38                      | Котельная Юрлово                       | ООО «Газпром теплоэнерго<br>$MO\gg$ | 1112,42                             |
| 39                      | Котельная санаторий «Мцыри»            | ООО «Газпром теплоэнерго            | 3040,02                             |

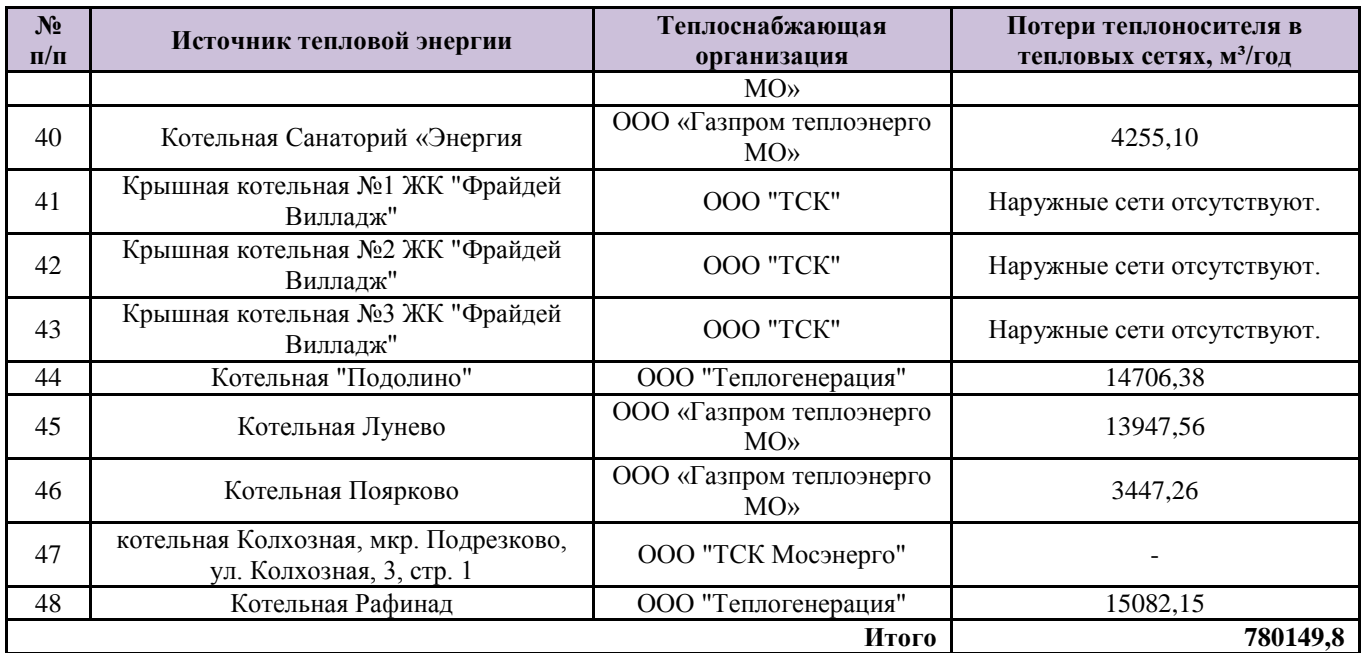

#### <span id="page-16-0"></span>**3.8. Расчет показателей надежности теплоснабжения.**

Расчет показателей надежности теплоснабжения проведен в составе расчетного комплекса Zulu Thermo в соответствии с методикой, определенной в Приказе Минэнерго России и Минрегиона России от 29.12.2012 № 565/667 «Об утверждении методических рекомендаций по разработке схем теплоснабжения».

К показателям уровня надежности, в соответствии с в соответствии с Методическими указаниями по расчету уровня надѐжности и качества поставляемых товаров, оказываемых услуг для организаций, осуществляющих деятельность по производству и (или) передаче тепловой энергии, относятся:

 показатели, определяемые числом нарушений в подаче тепловой энергии

 показатели, определяемые приведенной продолжительностью прекращений подачи тепловой энергии

 показатели, определяемые приведенным объемом неотпуска тепла в результате нарушений в подаче тепловой энергии,

 показатели, определяемые средневзвешенной величиной отклонений температуры теплоносителя, соответствующих отклонениям параметров теплоносителя в результате нарушений в подаче тепловой энергии.

Показатели второй группы, используемые при определении уровня надѐжности поставки товаров, оказания услуг регулируемыми организациями, дифференцируются с учетом вида нарушения в подаче тепловой энергии, а также категории надежности потребителей тепловой энергии, являющихся потребителями товаров и услуг регулируемой организации. Для дифференциации по видам нарушений в подаче тепловой энергии, при определении характеристик для показателей уровня надежности, используется коэффициент вида нарушения в подаче тепловой энергии  $(K_{\rm B})$ .

Рассматриваются следующие виды нарушения в подаче тепловой энергии: нарушение в подаче тепловой энергии из-за несоблюдения регулируемой организацией требований технических регламентов эксплуатации объектов и оборудования теплофикационного и (или) теплосетевого хозяйства, в том числе принимаемых в соответствии с Федеральным законом от 27 июля 2010 г. № 190- ФЗ «О теплоснабжении», происходящее без предварительного уведомления в установленном порядке потребителя товаров и услуг и приводящее к прекращению подачи тепловой энергии на срок более 8 часов в отопительный сезон или более 24 часов в межотопительный период в силу организационных или технологических причин, вызванных действиями (бездействием) данной регулируемой организации, что подтверждается Актом, оформленным в порядке, предусмотренном договором теплоснабжения, Актом о фактах и причинах нарушения договорных обязательств по качеству услуг теплоснабжения и режиму отпуска тепловой энергии, Актом о непредоставлении коммунальных услуг или предоставлении коммунальных услуг ненадлежащего качества либо другими, предусмотренными договорными отношениями между регулируемой организацией и соответствующим потребителем товаров и услуг (исполнителем коммунальных услуг для него) Актами, иными документами, предусмотренными законодательством Российской Федерации (далее – надлежаще оформленный Акт), – для нарушений такого вида устанавливается  $K<sub>B</sub> = 1,00$ ; прекращение подачи тепловой энергии на срок не более 8 часов в отопительный сезон или не более 24 часов в межотопительный период или иное нарушение в подаче

тепловой энергии с предварительным уведомлением потребителя товаров и услуг в срок, не меньший установленного, в том числе условиями договора теплоснабжения либо другими договорными отношениями между регулируемой организацией и соответствующим потребителем товаров и услуг, вызванное проведением на оборудовании данной регулируемой организации не относимых к плановым ремонтам и профилактике работ по предотвращению развития технологических нарушений, – для данного вида нарушений  $K_B = 0.5$ . Расчет фактических значений  $K_{\rm B}$  первоначально осуществляется по результатам с 2014 г.

Плановые значения показателей уровня надежности устанавливаются регулирующими органами на каждый расчетный период регулирования t в пределах долгосрочного периода регулирования. Плановые значения показателей надежности определяются для каждой регулируемой организации исходя из минимального темпа улучшения для групп показателей надежности (см. Таблицу 3.8.1).

Таблица 3.8.1 – Минимальный темп улучшения для регулируемых организаций

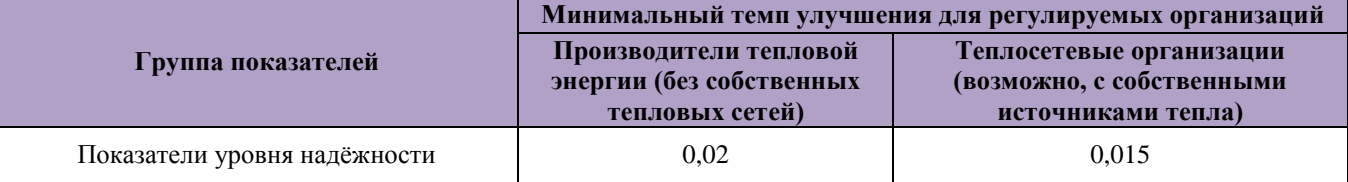

Регулируемые организации подготавливают предложения по плановым значениям показателей надежности и качества на каждый расчетный период регулирования в пределах долгосрочного периода. Результаты расчета представлены в приложении 1.

- <span id="page-18-0"></span>**3.9. Групповые изменения характеристик объектов (участков тепловых сетей, потребителей) по заданным критериям с целью моделирования различных перспективных вариантов схем теплоснабжения.**
- <span id="page-18-1"></span>**3.9.1. Групповые изменения характеристик нагрузок абонентов тепловой сети по заданным критериям**

В подсистеме гидравлических расчетов имеется специальный инструмент

для осуществления массовых изменений характеристик нагрузок потребителей с целью моделирования - таким образом, чтобы при этом не менять паспортные значения нагрузок абонентов тепловой сети.

Этот инструмент позволяет применить общее правило изменения характеристик тепловой нагрузки одновременно для некоторой совокупности потребителей, определяемой заданным критерием отбора, в частности:

по всей базе данных описания тепловой сети;

по одной из связных компонент (тепловой зоне источника);

 по некоторой графической области, заданной произвольным многоугольником;

 по типу объектов теплоснабжения (жилье, административные здания, промышленность и т.д.);

по признаку ведомственной подчиненности;

по признаку административного деления;

по признаку территориального деления.

Критерии отбора могут быть любыми, единственное существенное требование: соответствующая информация, на основании которой строится критериальный отбор, должна в явном виде присутствовать в базе данных описания потребителей системы теплоснабжения.

Для потребителей, отобранных по заданному критерию, можно выполнить любое из следующих изменений характеристик нагрузки:

 включение/отключение одного или нескольких видов тепловой нагрузки;

 ограничение одного или нескольких видов тепловой нагрузки (в% от паспортной, в т.ч. и более 100%);

 изменение температурного графика и/или удельных расходов теплоносителя по видам тепловой нагрузки;

 изменение способа задания тепловой нагрузки из списка, имеющегося в паспорте (проектная/договорная/фактическая).

После проведения серии изменений характеристик нагрузок автоматически производится гидравлический расчет тепловой сети, результаты которого сразу же доступны для визуализации на схеме и анализа.

Поскольку при изменении характеристик нагрузки паспорта потребителей не меняются, очень просто вернуться к исходному состоянию расчетной гидравлической модели, определяемому паспортными значениями тепловых нагрузок потребителей.

# <span id="page-20-0"></span>**3.9.2. Групповые изменения характеристик участков тепловой сети по заданным критериям**

Данный инструмент применим для различных целей и задач гидравлического моделирования. Основным предназначением является калибровка расчетной гидравлической модели тепловой сети. Трубопроводы реальной тепловой сети всегда имеют физические характеристики, отличающиеся от проектных, в силу происходящих во времени изменений - коррозии и выпадения отложений, отражающихся на изменении эквивалентной шероховатости и уменьшении внутреннего диаметра вследствие зарастания. Эти изменения влияют на гидравлические сопротивления участков трубопроводов, и в масштабах тепловой сети это приводит к значительным расхождением результатов гидравлического расчета по «проектным» значениям с реальным гидравлическим режимом, наблюдаемым в эксплуатируемой тепловой сети. С другой стороны, измерить действительные значения шероховатостей и внутренних диаметров участков действующей тепловой сети не представляется возможным, поскольку это потребовало бы массового вскрытия трубопроводов, что вряд ли реализуемо. Поэтому эти значения можно лишь косвенным образом оценить на основании сравнения реального (наблюдаемого) гидравлического режима с результатами расчетов на гидравлической модели, и внести в расчетную модель соответствующие поправки. В этом, в первом приближении, и состоит процесс калибровки.

Инструмент групповых операций позволяет выполнить изменение

характеристик для подмножества участков тепловой сети, определяемого заданным критерием отбора, в частности:

по всей базе данных описания тепловой сети;

 по одной из связных компонент тепловой сети (тепловой зоне источника);

 по некоторой графической области, заданной произвольным многоугольником;

вдоль выбранного пути.

При этом на любой из вышеперечисленных «пространственных» критериев может быть наложена суперпозиция критериев отбора по классифицирующим признакам:

 по подающим или обратным трубопроводам тепловой сети, либо симметрично;

 по виду тепловых сетей (магистральные, распределительные, внутриквартальные);

по участкам тепловой сети определенного условного диаметра;

по участкам тепловой сети с определенным типом прокладки, и т.п.

Критерии отбора могут быть произвольными при соблюдении основного требования: информация, на основании которой строится отбор, должна в явном виде присутствовать в паспортных описаниях участков тепловой сети.

Для участков тепловых сетей, отобранных по определенной совокупности критериев, можно произвести любую из следующих операций:

изменение эквивалентной шероховатости;

изменение степени зарастания трубопроводов;

изменение коэффициента местных потерь;

изменение способа расчета сопротивления.

После проведения серии изменений характеристик участков трубопроводов тепловой сети автоматически производится гидравлический расчет, результаты которого сразу же доступны для визуализации на схеме и

анализа.

Поскольку при изменении характеристик участков сети тепловой сети их паспорта не модифицируются, в любой момент можно вернуться к исходному состоянию расчетной гидравлической модели, определяемому паспортными значениями характеристик участков тепловой сети.

### <span id="page-22-0"></span>**3.10. Сравнительные пьезометрические графики для разработки и анализа сценариев перспективного развития тепловых сетей**

Целью построения пьезометрического графика является наглядная иллюстрация результатов гидравлического расчета (наладочного, поверочного, конструкторского). Это основной аналитический инструмент специалиста по гидравлическим расчетам тепловых сетей. При этом на экран выводятся:

- линия давления в подающем трубопроводе
- линия давления в обратном трубопроводе
- линия поверхности земли
- линия потерь напора на шайбе
- высота здания
- линия вскипания
- линия статического напора

Цвет и стиль линий задается пользователем.

В таблице под графиком выводятся для каждого узла сети наименование, геодезическая отметка, высота потребителя, напоры в подающем и обратном трубопроводах, величина дросселируемого напора на шайбах у потребителей, потери напора по участкам тепловой сети, скорости движения воды на участках тепловой сети и т.д. Количество выводимой под графиком информации настраивается пользователем.

Построению пьезометрического графика предшествует выбор искомого пути. Для этой цели на схеме тепловой сети отмечаются не менее двух узлов, через которые должен пройти выбранный путь. В общем случае, с учетом закольцованности тепловых сетей, может существовать более одного пути, соединяющего заданные точки. В этом случае для однозначного определения результата можно указать промежуточные точки, либо изменить критерий поиска пути (это может быть минимизация количества участков, минимизация гидравлического сопротивления либо минимизация суммарной длины, поиск по линиям подающей или обратной магистрали). Путь строится программой автоматически, найденный путь "подсвечивается" на экране цветом выделения.

После выбора требуемого пути одним кликом мыши строится пьезометрический график. Состав отображаемой на нем информации, легенда и масштаб представления легко настраиваются пользователем в удобном для него виде. График может быть при необходимости распечатан либо экспортирован в другие приложения через буфер обмена Windows.

Пьезометрический график является незаменимым инструментом при калибровке гидравлической модели тепловой сети, поскольку графическая интерпретация гидравлического режима позволяет одновременно качественно и количественно оценить поправки, которые необходимо внести в расчетную модель, чтобы она наиболее адекватно повторяла "гидравлическое поведение" реальной тепловой сети в эксплуатации.